# **Structure Query Language (SQL)**

## **Example of COUNT(distinct)**

Consider following **Emp** table

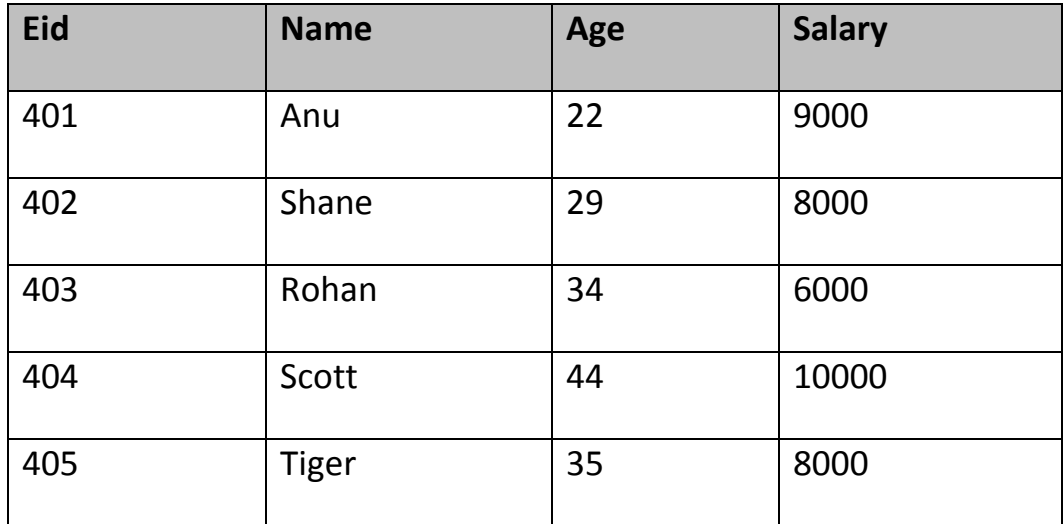

SQL query is,

SELECT COUNT(**distinct salary**) from emp;

Result of the above query will be,

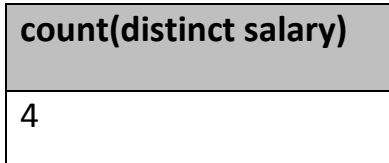

# **3) FIRST()**

First function returns first value of a selected column

Syntax for FIRST function is,

SELECT **FIRST**(column\_name) from *table-name*

# **Example of FIRST()**

Consider following **Emp** table

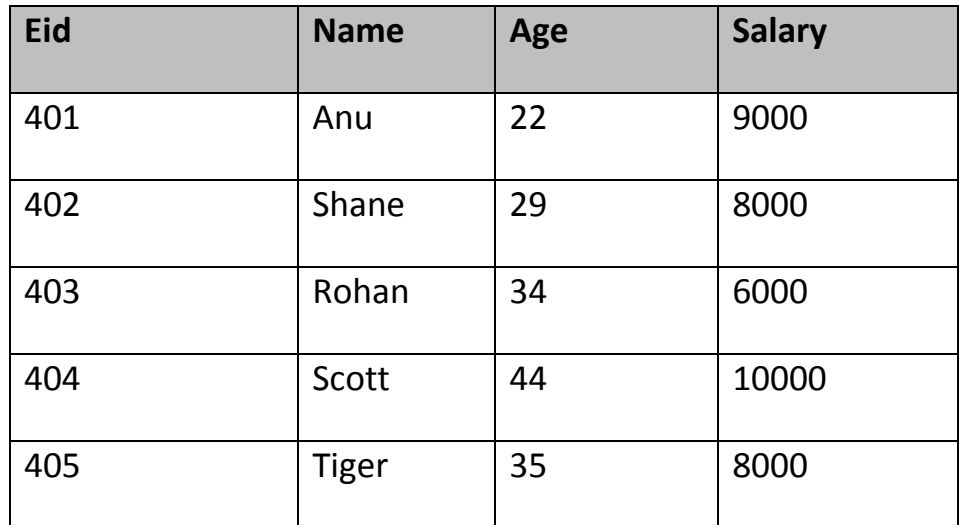

SQL query

SELECT FIRST(salary) from Emp;

Result will be,

**first(salary)** 9000

# **4) LAST()**

LAST return the return last value from selected column

Syntax of LAST function is,

SELECT **LAST**(column\_name) from *table-name*

## **Example of LAST()**

Consider following **Emp** table

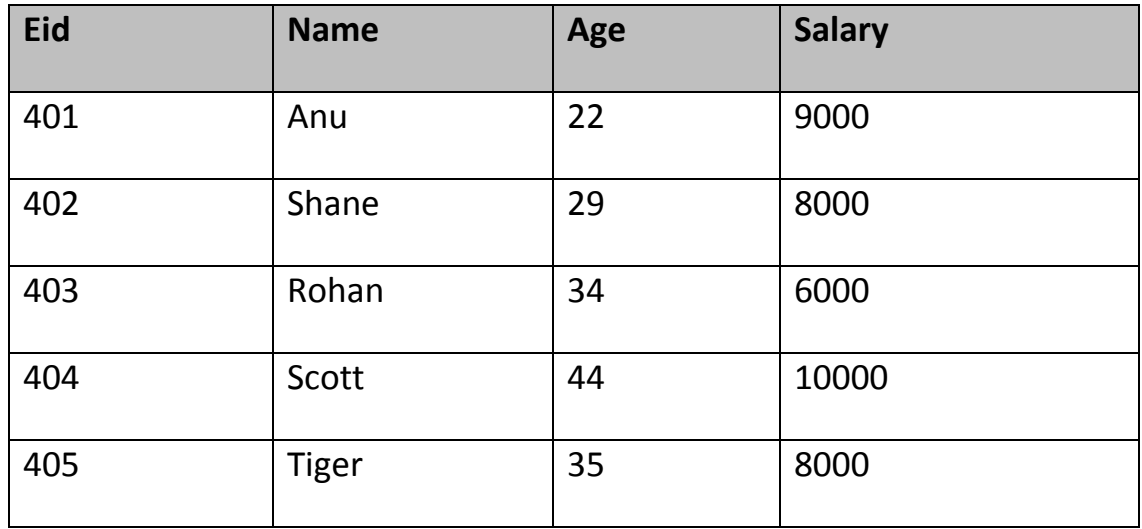

SQL query will be,

SELECT LAST(salary) from emp;

Result of the above query will be,

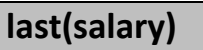

8000

# **5) MAX()**

MAX function returns maximum value from selected column of the table.

Syntax of MAX function is,

SELECT **MAX**(column\_name) from *table-name*

## **Example of MAX()**

#### Consider following **Emp** table

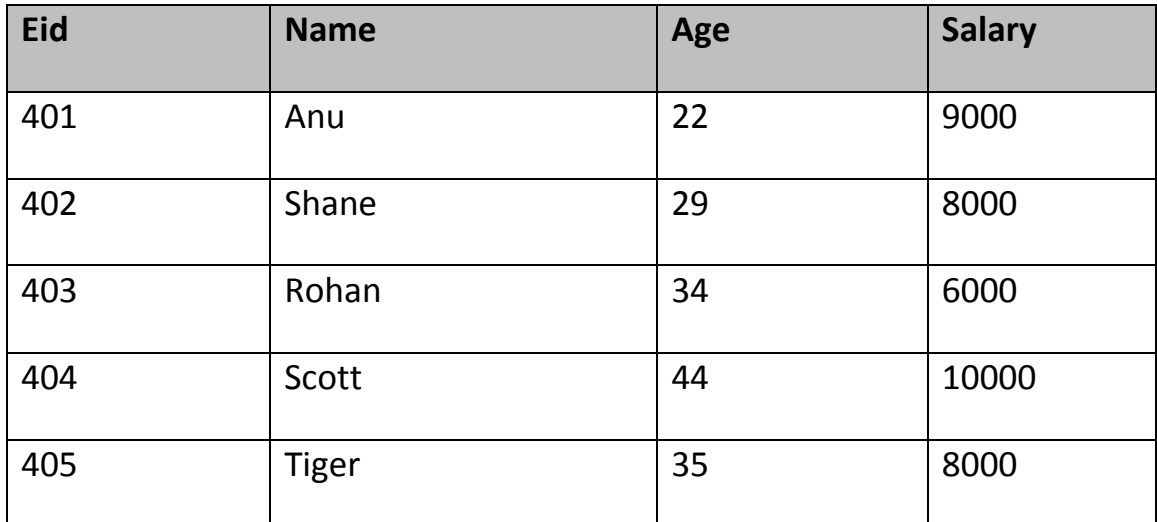

SQL query to find Maximum salary is,

SELECT MAX(salary) from emp;

Result of the above query will be,

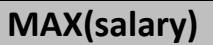

10000

## **6) MIN()**

MIN function returns minimum value from a selected column of the table.

Syntax for MIN function is,

SELECT **MIN**(column\_name) from *table-name*

#### **Example of MIN()**

Consider following **Emp** table,

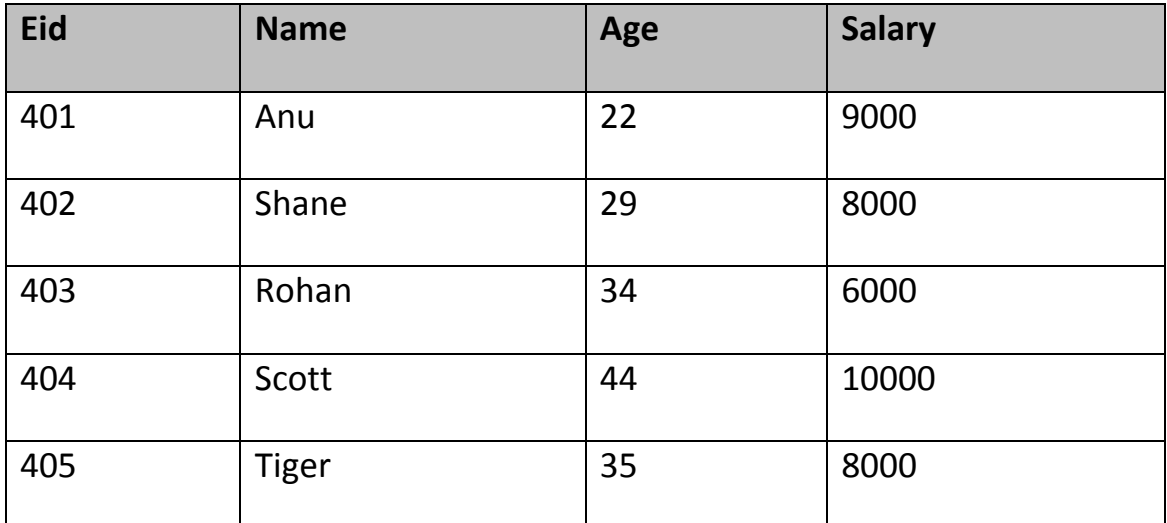

SQL query to find minimum salary is,

SELECT MIN(salary) from emp;

Result will be,

**MIN(salary)**

8000

## **7) SUM()**

SUM function returns total sum of a selected columns numeric values.

Syntax for SUM is,

SELECT SUM(column\_name) from *table-name*

#### **Example of SUM()**

Consider following **Emp** table

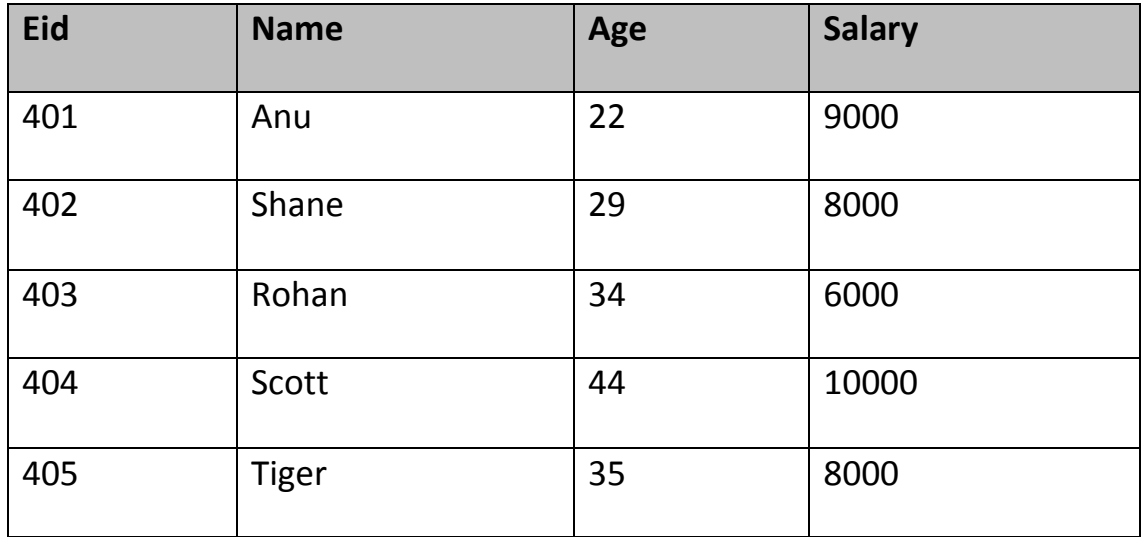

SQL query to find sum of salaries will be,

SELECT SUM(salary) from emp;

Result of above query is,

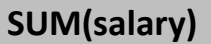

41000

#### **6.14.2 Scalar Functions**

Scalar functions return a single value from an input value. Following are some frequently used Scalar Functions.

# **1) UCASE()**

UCASE function is used to convert value of string column to Uppercase character.

Syntax of UCASE,

SELECT **UCASE**(column\_name) from *table-name*

## **Example of UCASE()**

#### Consider following **Emp** table

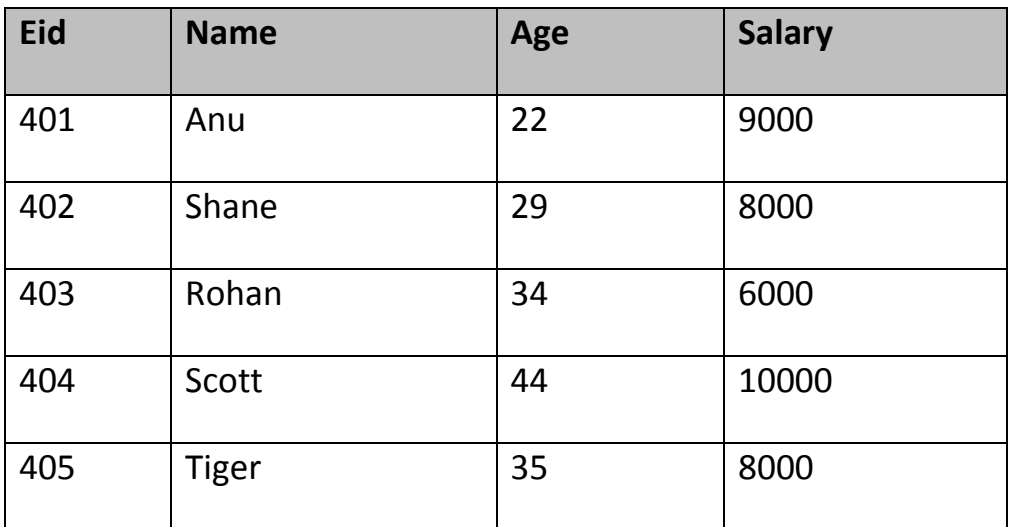

SQL query for using UCASE is,

SELECT UCASE(name) from emp;

Result is,

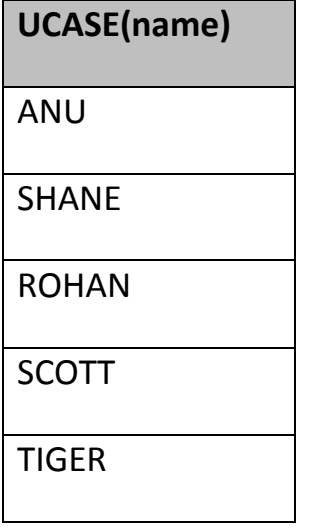

# **2) LCASE()**

LCASE function is used to convert value of string column to Lowecase character.

Syntax for LCASE is,

SELECT **LCASE**(column\_name) from *table-name*

#### **Example of LCASE()**

#### Consider following **Emp** table

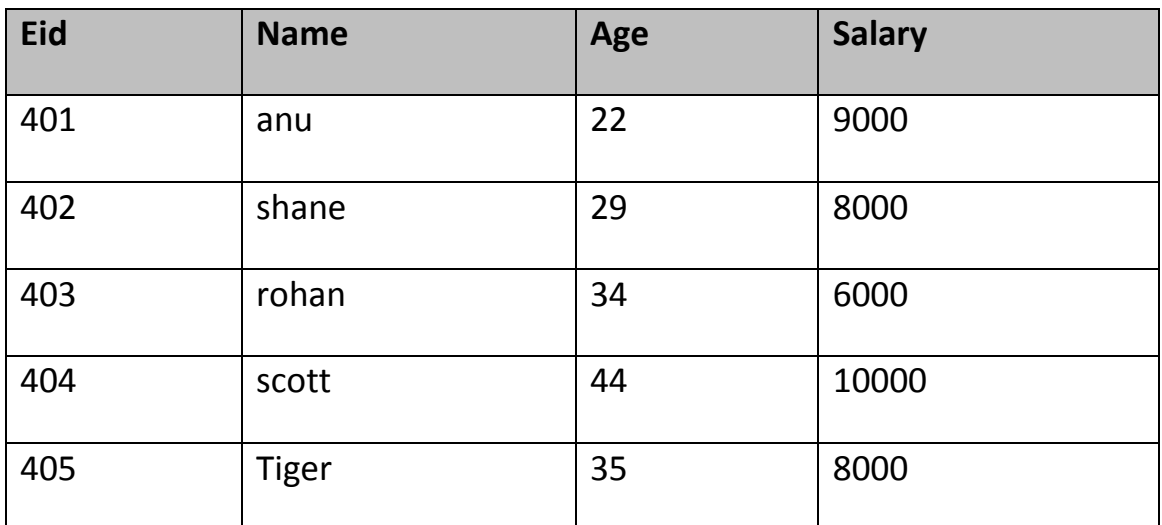

SQL query for converting string value to Lower case is,

```
SELECT LCASE(name) from emp;
```
Result will be,

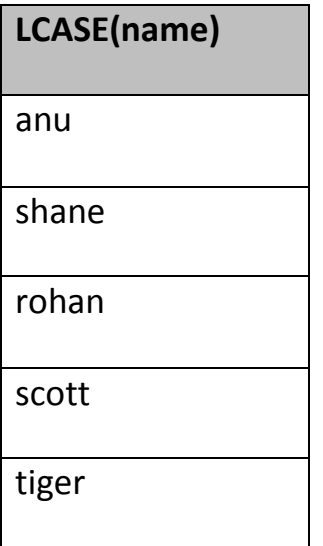

## **3) MID()**

MID function is used to extract substrings from column values of string type in a table.

Syntax for MID function is,

SELECT **MID**(column\_name, start, length) from *table-name*